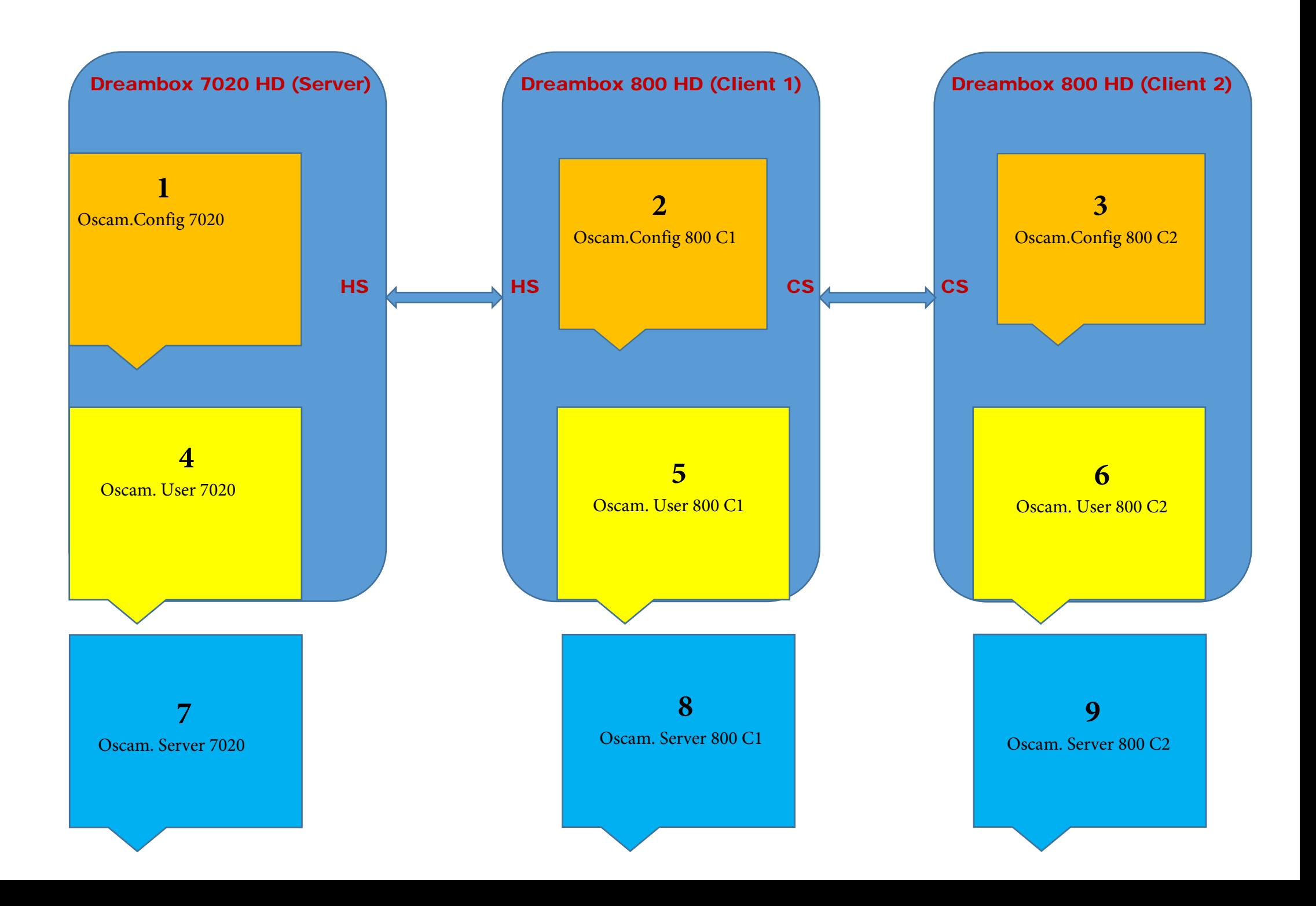

## $\bigcirc$  [global]

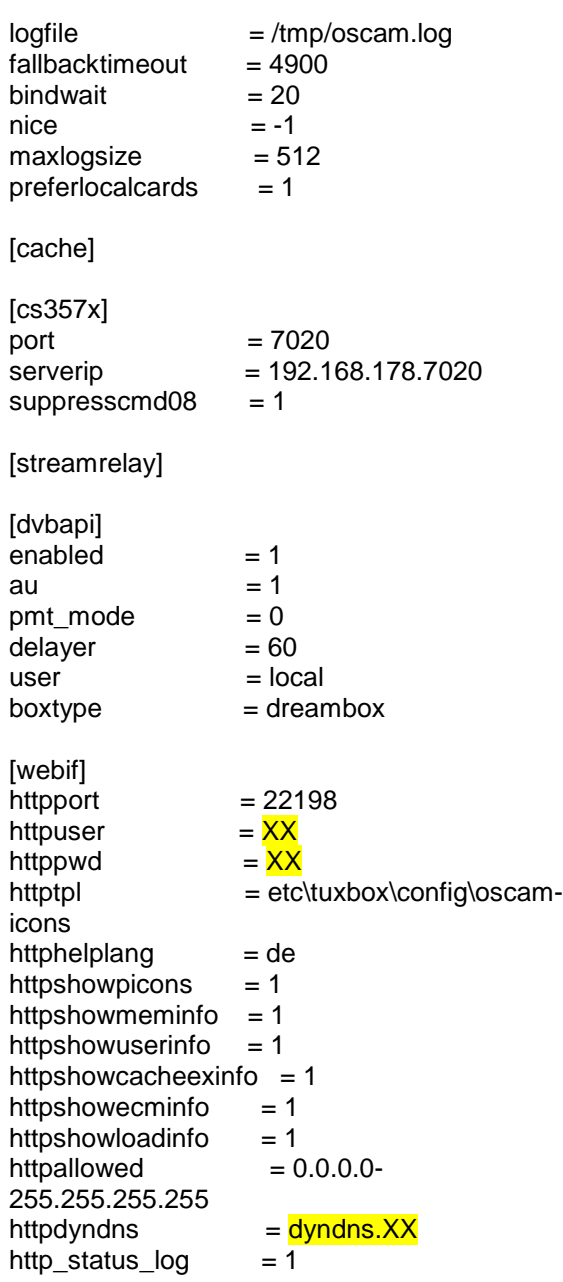

### $\boldsymbol{a}$  [global]

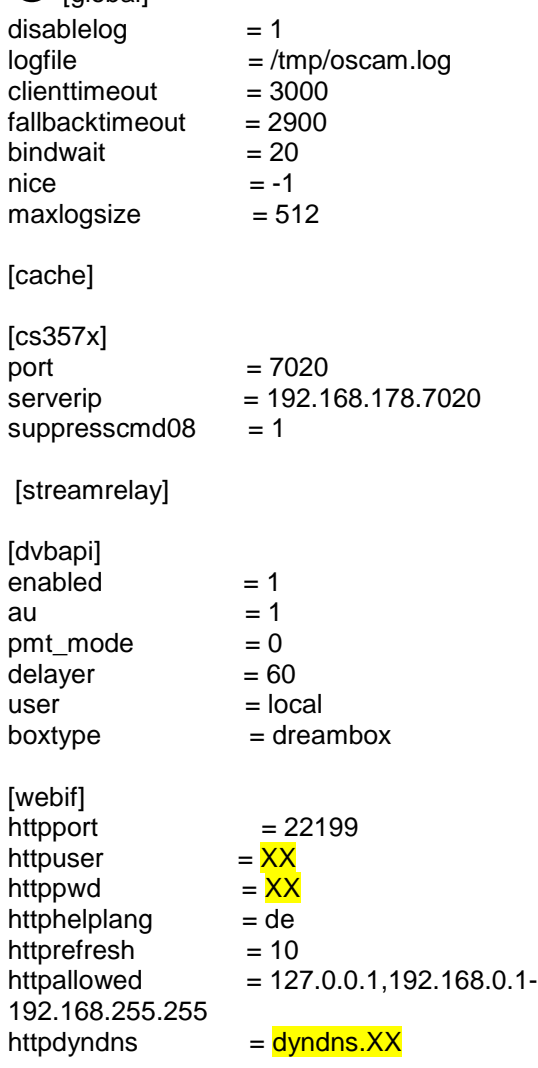

#### $\bigotimes$  [global] disablelog  $= 1$ <br>logfile  $= /t$  $=$  /tmp/oscam.log<br>= 3000  $clientimeout$  = 3000<br>fallbacktimeout = 2900 fallbacktimeout  $= 290$ <br>bindwait  $= 20$ bindwait  $= 20$ <br>nice  $= -1$  $nice$  = -1<br>maxlogsize = 512 maxlogsize [cache] [cs357x]<br>port port  $= 7020$ <br>serverip  $= \frac{dyndr}{dy}$ = <mark>dyndns.XX</mark><br>= 1 suppresscmd08 [streamrelay] [dvbapi]  $\begin{array}{ccc} \n \text{enabeled} & = 1 \\ \n \text{au} & = 1 \n \end{array}$  $= 1$ <br>= 0  $pmt_model = 0$ <br>delaver = 60 delayer<br>user  $=$  local  $b$ oxtype  $=$  dreambox [webif]<br>httpport = 22199<br>= <mark>XX</mark> httpuser  $=$   $\frac{XX}{XX}$ <br>httppwd  $=$   $\frac{XX}{XX}$ httppwd  $=\frac{XX}{A}$ <br>httphelplang = de httphelplang  $=$  de<br>httprefresh  $=$  10 httprefresh<br>httpallowed  $= 127.0.0.1,192.168.0.1-$ 192.168.255.255 = <mark>dyndns.XX</mark>

# $\boldsymbol{\Theta}$

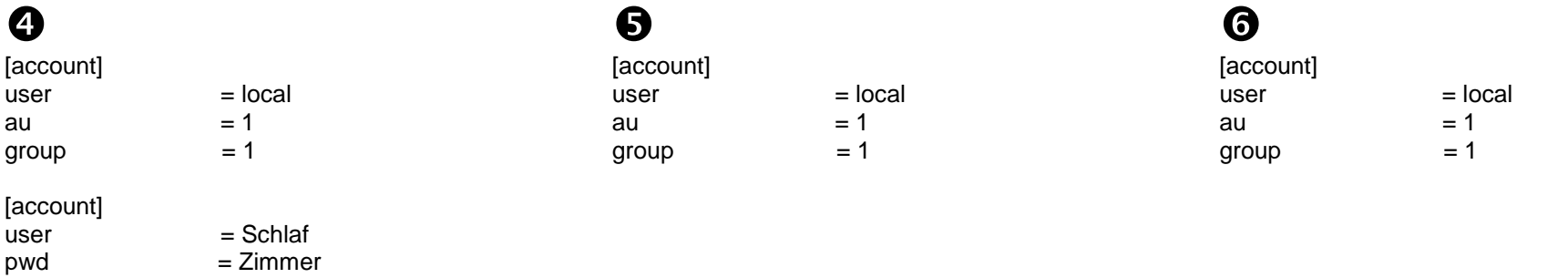

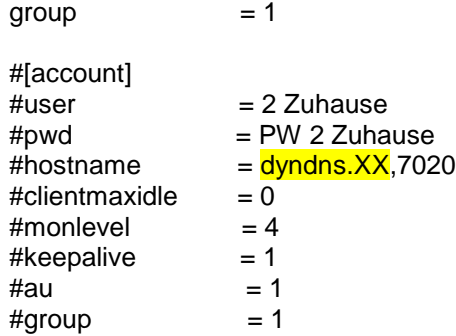

 $m$ onlevel  $= 4$ keepalive = 1 au  $= 1$ 

#au  $= 1$ #group =

# $\boldsymbol{\theta}$

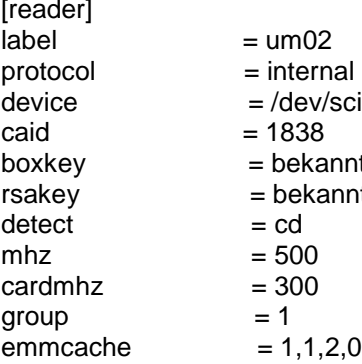

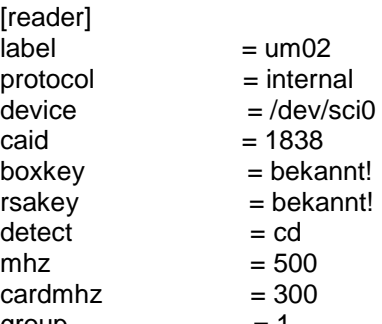

 $\odot$ 

 $g$ roup

[reader]  $label = um02$  $\begin{array}{rcl} \text{protocol} & = \text{camd35} \\ \text{device} & = 192.168 \end{array}$ device  $= 192.168.178.7020,7020$ <br>user  $=$  Schlaf  $password$  = Zin<br>group = 1

 $=$  Schlaf<br> $=$  Zimmer

 $\boldsymbol{\Theta}$ 

[reader]<br>label  $label = CS$ description = 2 Zuhause  $\mathsf{protocol} \qquad \qquad = \mathsf{cs357x}$ user = 2 Zuhause password  $= P<sup>W</sup>$ <br>group  $= 1$  $g$ roup

device  $=$  <mark>dyndns.XX</mark>,7020  $=$  PW 2 Zuhause